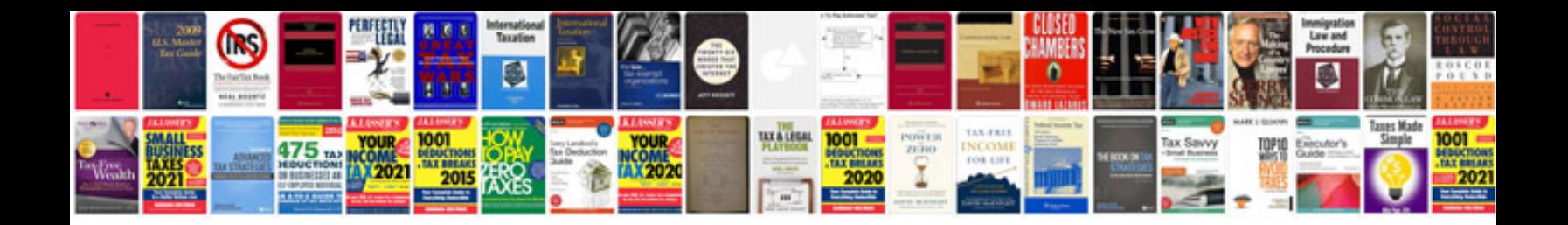

Vespa lx 150 manual

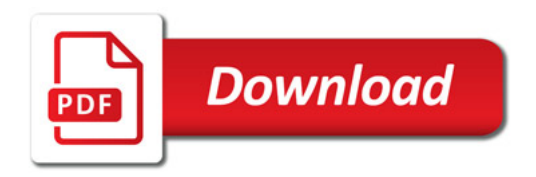

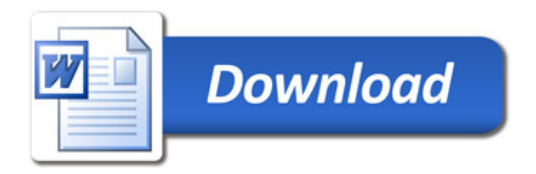